## Architectures for massive data management Apache Flink Session Lab

Albert Bifet albert.bifet@telecom-paristech.fr

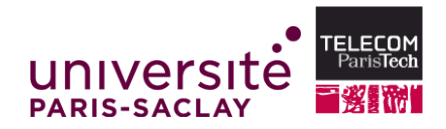

 $4 \Box + 4 \Box + 4 \Xi + 4 \Xi + 4 \Xi + 4 \Xi$ 

September 22, 2015

## Recommendation Engines

- Websites as Amazon help customers to find items that could interest them
- For example: "Customers who bought this item also bought"

Customers Who Bought This Item Also Bought

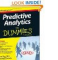

\$17.72 Prime

 $\langle$ 

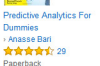

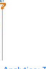

Predictive Analytics: The Power to Predict Who > Eric Siegel \*\*\*\*\*\* 229 #1 Best Seller

Franametrics Hardcover \$16.88 Prime

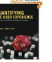

Quantifying the User Experience: Practical > Jeff Sauro

\*\*\*\*\*\* Paperback S40.63 - Prime

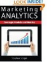

Marketing Analytics: Strategic Models and > Stephan Sorger \*\*\*\*\*\* 29 Paperback \$50.52 Prime

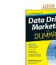

Data Driven Marketing For **Dummies** > David Semmelroth Panerhack \$20.49 Prime

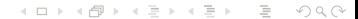

## Recommendation Engines

Customers Who Bought This Item Also Bought

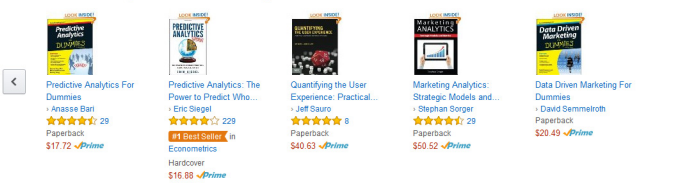

- Input
	- Set of items in transactions:

book12, book34, cd12, cd42, dvd32 book32, book34, dvd32

- Output using Dataset API
	- For each item what are the items most commonly bought by customers who also bought this item
- Output using DataStream API
	- What are the top k items most commonly bought by customers in general

## Apache Flink Session Lab

- Follow the Apache Flink Setup Tutorial
	- [https://ci.apache.org/projects/flink/flink-docs-master/](https://ci.apache.org/projects/flink/flink-docs-master/quickstart/setup_quickstart.html) [quickstart/setup\\_quickstart.html](https://ci.apache.org/projects/flink/flink-docs-master/quickstart/setup_quickstart.html)
- Follow the Apache Flink API Tutorial
	- [https://ci.apache.org/projects/flink/flink-docs-master/](https://ci.apache.org/projects/flink/flink-docs-master/quickstart/java_api_quickstart.html) [quickstart/java\\_api\\_quickstart.html](https://ci.apache.org/projects/flink/flink-docs-master/quickstart/java_api_quickstart.html), or
	- [https://ci.apache.org/projects/flink/flink-docs-master/](https://ci.apache.org/projects/flink/flink-docs-master/quickstart/scala_api_quickstart.html) [quickstart/scala\\_api\\_quickstart.html](https://ci.apache.org/projects/flink/flink-docs-master/quickstart/scala_api_quickstart.html)

 $4 \Box + 4 \Box + 4 \Xi + 4 \Xi + 4 \Xi + 4 \Xi$ 

• Write Apache Flink applications in Java or Scala